## **Касса Эвотор: быстрая техподдержка плюс форум**

Эвотор представляет собой современное устройство, не имеет аналогов в Информационных Технологиях. Устройство было создано в России профессионалами, которые специализируются в области контрольной и кассовой техники, банковского оборудования (терминалов), платежных систем. В статье расскажем не о самой **кассе Эвотор**, а об **техподдержке** о **форуме**.

## **Как быстро работает техподдержка?**

Связь с техподдержкой ведется через личный кабинет на официальном сайте. Для обращения к специалистам: зарегистрируйтесь на сайте, подтвердить почту, после задать вопрос, ввести данные в форму. Можно указать фотографии или скрины. Ответы на вопросы вы получите уже в течение нескольких минут в зависимости от занятости оператора.

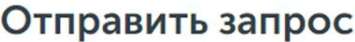

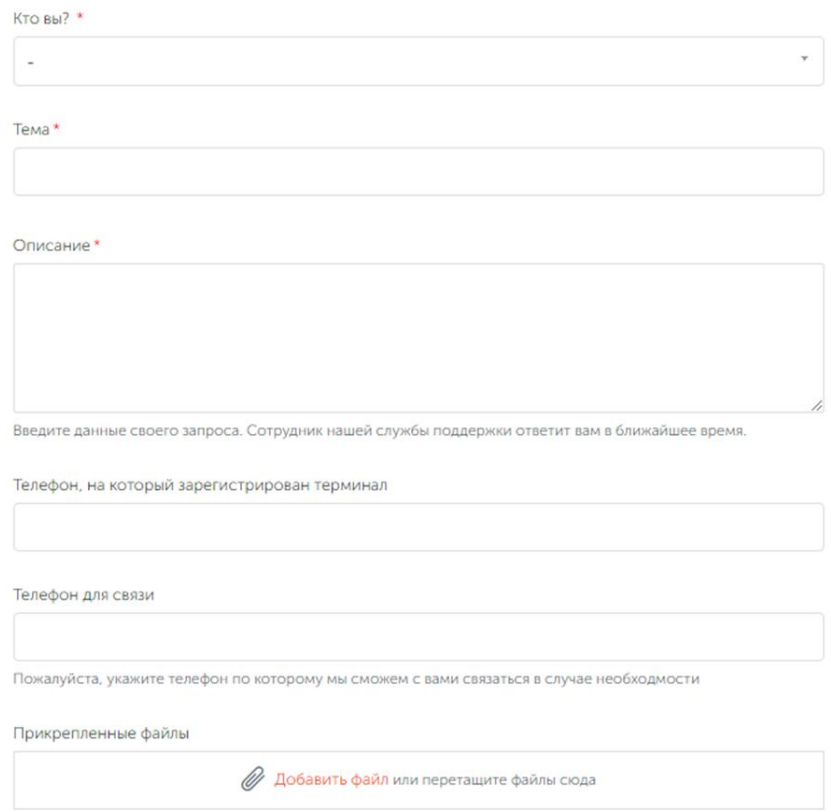

Еще один способ обратной связи - помощь виртуального помощника. Начните чат и задайте вопросы.

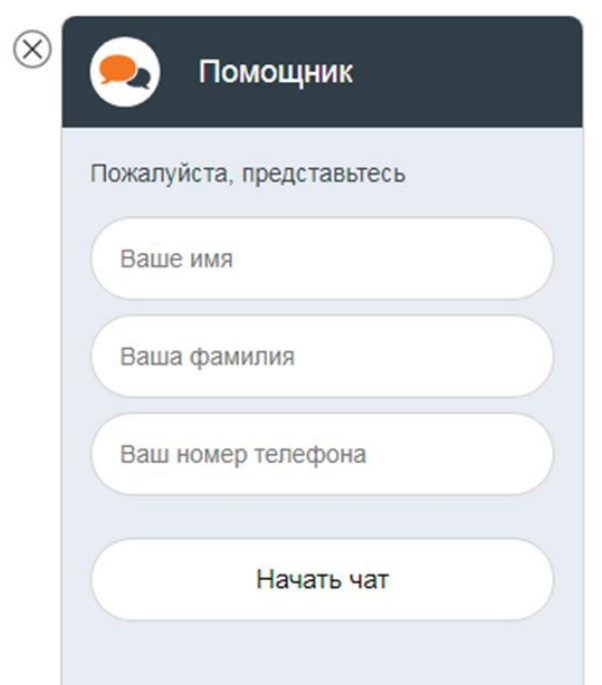

**Распространенные вопросы в техподдержку Эвотор и форум**

Распространенных вопросов много и в одной статье невозможно упомянуть. Но отдельные темы опишем, которые тревожат новых клиентов. Рассмотрим, какие вопросы решает **техподдержка эвотор и форум**.

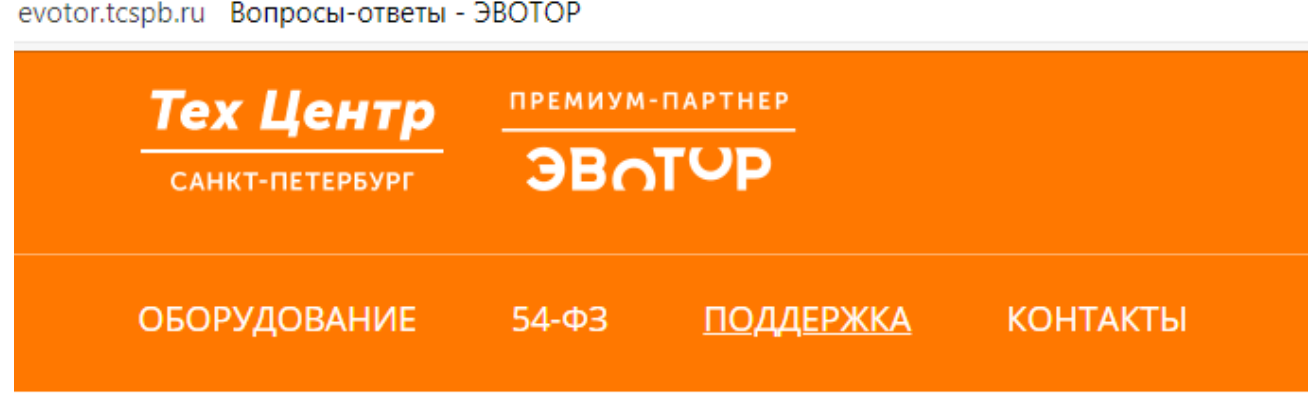

## Вопросы-ответы

1. Почему появляется надпись на экране «Нет сети». Ответ: Проверяем подключен интернет или нет. Подключена касса к планшету, телефону.

2. При смене юридического лица меняют данные фиксального накопителя? Ответ: Да.

3. Как проводится перенос баз данных между кассами? Ответ: Для переноса базы данных используется товаро-учетная система, подключайте кассу к ИМ и дождитесь начала загрузки. После этого проводится перенос баз.

4. Как исправить неправильно введенный номер ИНН ОФД? Ответ: меняем фиксальный накопитель.

5. Не включается касса Эвотор. Что делать? Ответ: Проверьте подключение к интернету. Зачастую система не выводит эту ошибку. В результате могут сложиться следующие оповещение: ошибка с отправкой отчета ФН, отсутствие обмена данных УС, неотправленные в ФН документы и другие.

## *Как пользоваться Эвотором?*

При использовании кассы Эвотор возникают проблемы. Возникают ошибки со смарт-терминалами Эвотор и в этом случае нужно проверить подключение к сети. Это сэкономит время, увеличит прибыльность и рост компании. Если данная инструкция не помогает решить проблему, важно вызвать грамотного профессионала или обратиться в **техподдержку Эвотор или форум**. Он проверит, настроит, заменит модули кассы, отремонтирует устройство.

Пользуйтесь продуктами Эвотор и повышайте работу компаний. Работа будет проходить в автоматическом режиме, поэтому многие рабочие процессы станут более эффективными.